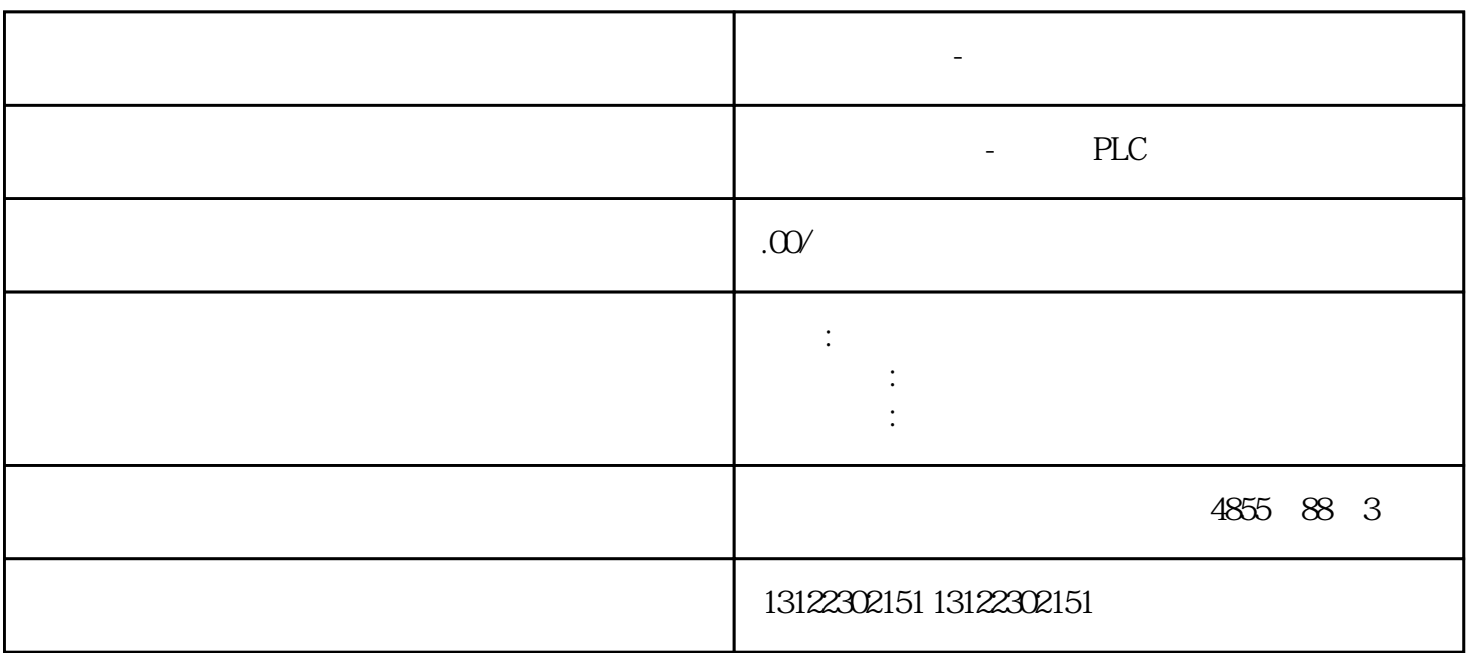

 $\lambda$ 

**SIEMENS** 

**西门子代理商-西门子总代理**

- 1 SIMATIC S7 PLC S7-200 S7-1200 S7-300 S7-400 ET-200 S7-200SMART
- 2 LOGO 230RC 230RCO 230RCL 24RC 24RCL
- 3 SITOP 24V DC 1.3A 2.5A 3A 5A 10A 20A 40A .
- 4 HMI TD200 TD400C K-TP OP177 TP177, MP277 MP377,
- $5\degree$
- **SIEMENS** 
	- $1$  5SY 5SL 5SN
	- 2 3VA 3VM 3VT8
	- 3 3WL 3WT
- $4\,$

**SIEMENS** 

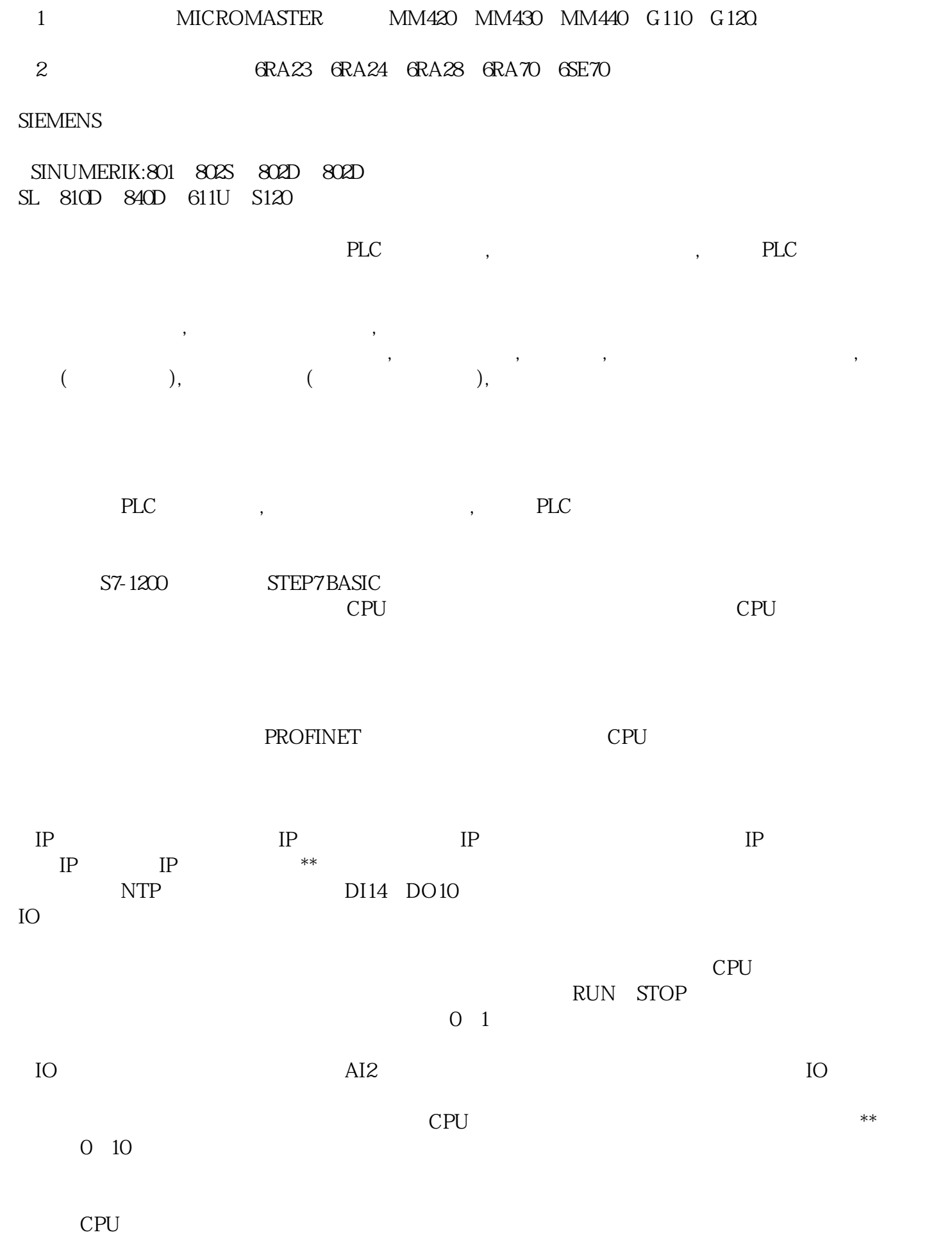

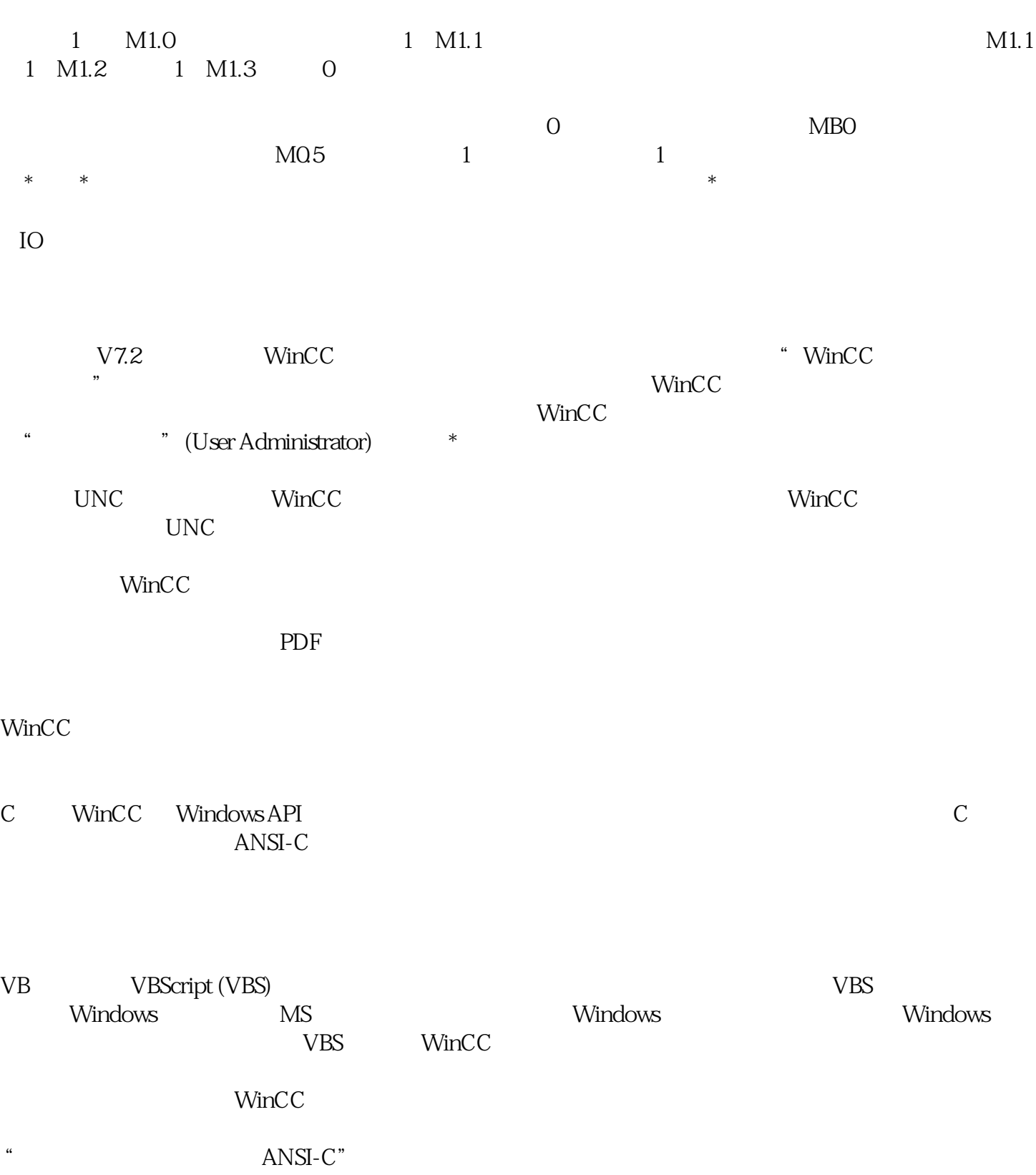

"<br>"WBS"

 $\mathcal{U}$  , and  $\mathcal{U}$  , and  $\mathcal{U}$